Per calcolare in colonna i numeri decimali devi separare la parte intera dalla parte decimale.

Se tra i numeri da incolonnare ce ne sono alcuni interi, senza virgola, li incolonni a sinistra rispetto alla virgola, aggiungi la virgola e pareggia con gli zeri. Se sei in difficoltà traccia una linea che ti aiuti a separare la parte intera dalla parte decimale.

Ricorda: aggiungi i segni solo alla fine dopo aver incolonnato tutti i numeri!

Esempio:

 $34, 12 + 13.200 + 6.27 =$ 

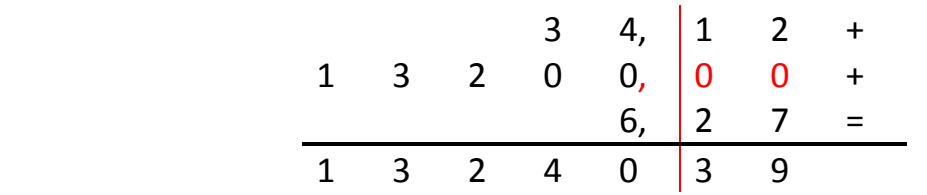

Utilizzando la linea che separa la parte intera dalla parte decimale, esegui sul quaderno le seguenti operazioni con la prova:

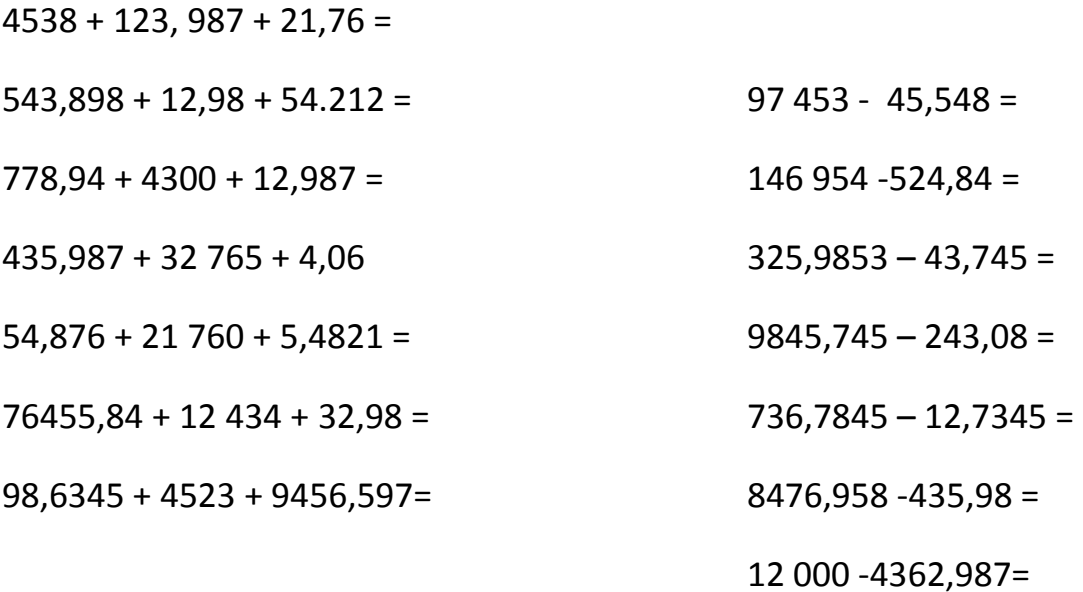

## OPERAZIONI CON I DECIMALI

## ADDIZIONI E SOTTRAZIONI

Per calcolare in colonna i numeri decimali devi separare la parte intera dalla parte decimale.

Se tra i numeri da incolonnare ce ne sono alcuni interi, senza virgola, li incolonni a sinistra rispetto alla virgola, aggiungi la virgola e pareggia con gli zeri. Se sei in difficoltà traccia una linea che ti aiuti a separare la parte intera dalla parte decimale.

Ricorda: aggiungi i segni solo alla fine dopo aver incolonnato tutti i numeri!

Esempio:

 $34, 12 + 13.200 + 6.27 =$ 

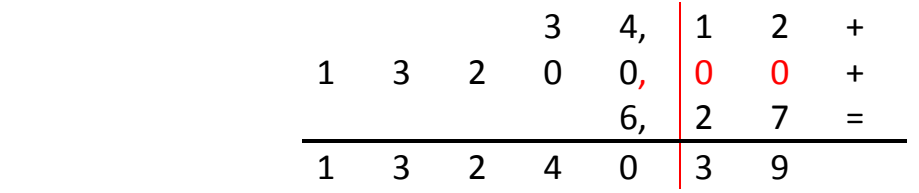

## MOLTIPLICAZIONI

Per eseguire moltiplicazioni in colonna utilizzando numeri decimali (con la virgola) non serve separare la parte intera dalla parte decimale. Si esegue la moltiplicazione normalmente, come se le virgole non ci fossero.

Al termine, una volta scritto il risultato, conta quante cifre ci sono dopo la virgola sia nel moltiplicando che nel moltiplicatore: nel risultato separa con la virgola le cifre partendo da destra di tanti posti quante erano le cifre contate in precedenza.

Esempio:

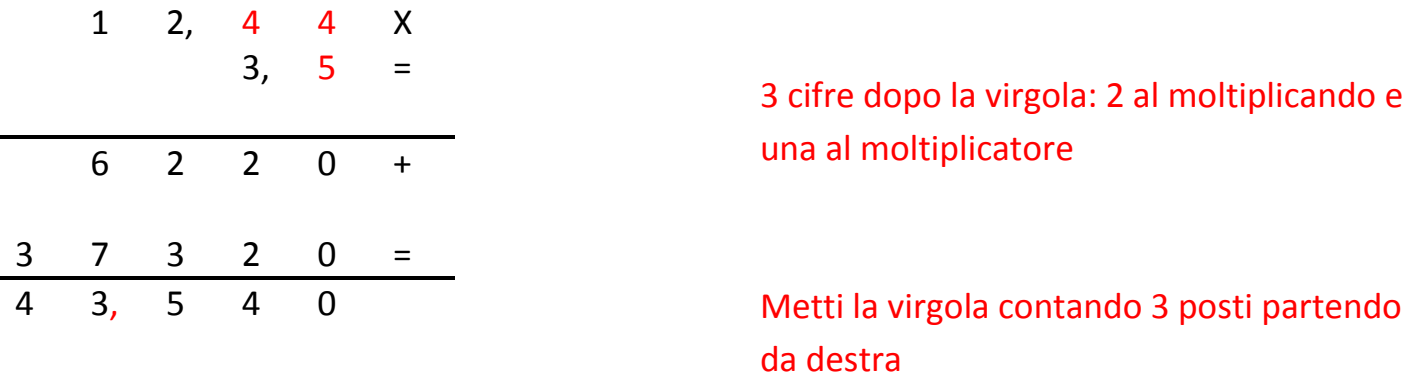